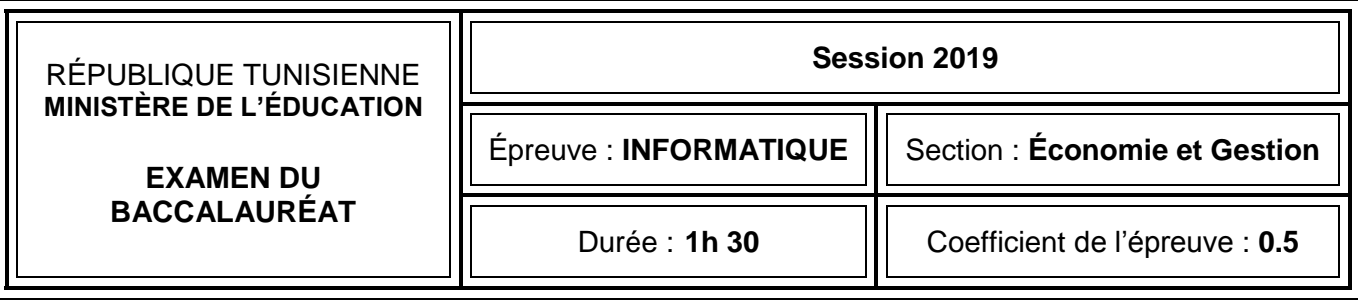

## *Corrigé et barème de notation*

## **Exercice**  $N^{\circ}1$  (5 points =  $5*(0.25*4)$ )

**1)** Dans un contexte de base de données, répondre aux questions ci-dessous en mettant dans chaque case,

la lettre **V** si la proposition est correcte ou la lettre **F** dans le cas contraire.

- **a)** Une requête permet :
	- **V** d'ajouter des données
	- de mettre en forme des données
	- **V** de modifier des données
	- **V** de sélectionner des données
- **b)** L'acronyme **SGBD** désigne :
	- **F** Système de Gestion de Bande Dessinée
	- **V** Système de Gestion de Base de Données
	- **F** Système de Gestion de Banque de Données
	- **F** Système de Gestion de Bureau à Distance
- **c)** Le type adéquat d'un champ représentant le nom d'une personne dans une table est :
	- **V** Texte
	- **F** Date/Heure
	- **F** Numéro Auto
	- **F** Lien hypertexte
- **2)** Dans un contexte de Tableur répondre aux questions ci-dessous en mettant dans chaque case, la lettre

**V** si la proposition est correcte ou la lettre **F** dans le cas contraire.

- **a)** Sachant que les cellules **A1**, **A2**, **A3**, **A4** et **A5** contiennent des valeurs numériques. Quelle est la formule à utiliser pour calculer leur somme ?
	- $\overline{F}$  = SOMME (A1 ; A5)  $\overline{F}$  = SOMME (A1 : 5A)  $V = SOMME (A1 : A5)$  $\overline{F}$  = SOMME (A1 .. A5)
- **b)** Sachant que les cellules **A4**, **B2**, **C2** contiennent respectivement les valeurs **15, "Admis"** et **"Refusé"**. La valeur renvoyée par la formule **= SI (A4>=10 ; \$B\$2; \$C\$2)** est :

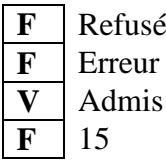

## **Exercice N°2 (15 points)**

# **La partie A : 7 points =1+1.5+1+1+1.5 (0.5\*3)+1(0.5\*2)**

**A)** Afin de réaliser une estimation de la consommation d'électricité des appareils électroniques domestiques, on propose les données représentées dans la feuille de calcule intitulée **"Consommation"** suivante :

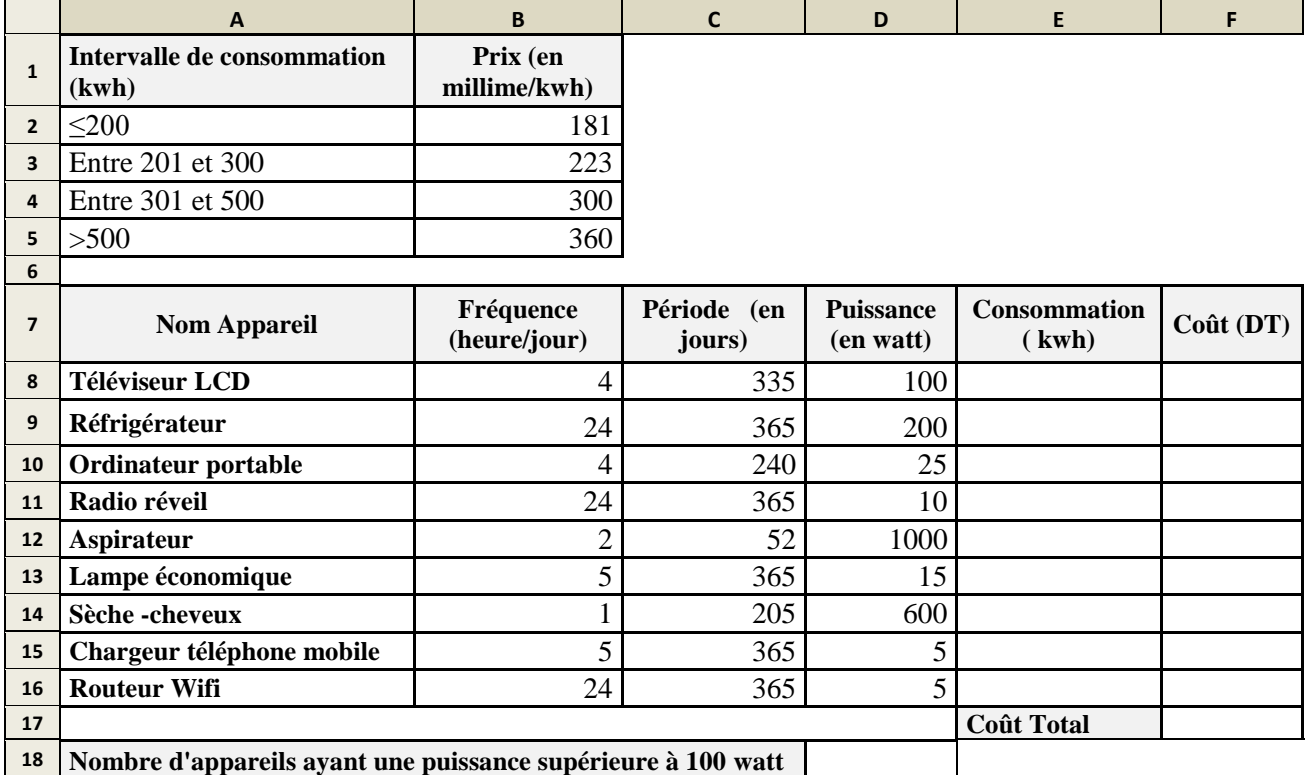

**1)** Donner la formule à saisir dans la cellule **E8** pour calculer la consommation en kwh du premier appareil,

sachant que : **Consommation= Fréquence \* Période \* (Puissance / 1000)**

*=B8\*C8\*D8/1000 ou B8\*C8\*D8/1000*

*NB: La même formule sera recopiée vers le bas pour calculer les consommations des restes des appareils.*

**2)** Donner la formule à saisir dans la cellule **F8** pour calculer le coût de consommation en DT du premier appareil, sachant que : **Coût = Consommation \* Prix**

### *= SI(E8<=200;E8\*\$B\$2;SI(E8<=300;E8\*\$B\$3;SI(E8<=500;E8\*\$B\$4;E8\*\$B\$5)))/1000*

*Rem : 0,5 syntaxe des structures / 0,5 les conditions / 0,5 les traitements (-0,25 par type d'erreur)*

*NB: La même formule sera recopiée vers le bas pour calculer les coûts de consommation des autres appareils.*

**3)** En utilisant une fonction prédéfinie, donner la formule à saisir dans la cellule **F17** pour calculer le coût total de consommation des appareils.

### *=SOMME(F8:F16)*

# *Rem : 0,5 syntaxe de la fonction / 0,5 argument uniquement si la fonction est correcte*

### *On accepte en argument une liste ou une plage.*

**4)** En utilisant une fonction prédéfinie, donner la formule à saisir dans la cellule **D18** pour calculer le nombre d'appareils ayant une puissance supérieure à **100 watt**.

### *=NB.SI(D8:D16;">100")*

*Rem : 0,5 syntaxe de la fonction / (0,25 plage / 0,25 critère) uniquement si la fonction est correcte* 

**5)** La figure suivante représente une règle de mise en forme conditionnelle :

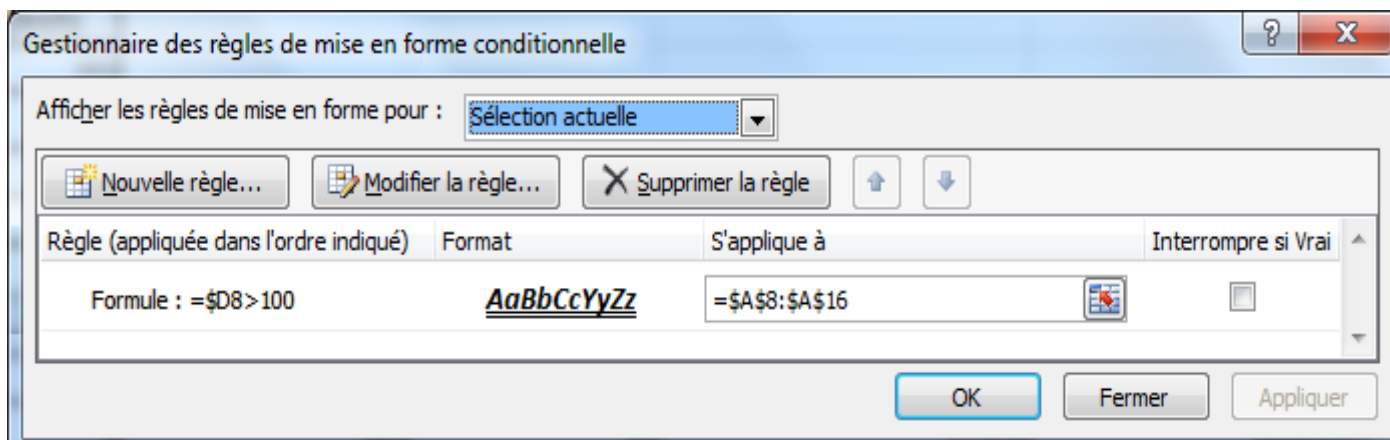

**a)** Donner la règle (la condition) de cette mise en forme.

*=\$D8>100*

**b)** Donner la plage de cellules correspondante à cette mise en forme.

*=\$A\$8 :\$A\$16*

**c)** Décrire le résultat d'application de cette mise en forme conditionnelle à la plage des cellules concernées.

*Mettre en gras, italique et souligner en double les noms des appareils ayant une puissance supérieure à 100*

### *Rem : On accepte : Mettre en gras, souligner*

**6)** La liste des appareils ci-dessous est obtenue suite à un traitement automatique appliqué au contenu de la feuille de calcul "**Consommation**" et vérifiant la fréquence et la période suivantes :

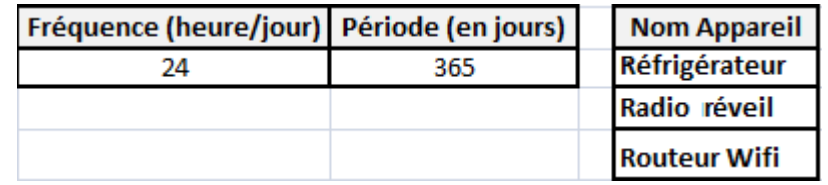

**a)** Donner la technique utilisée pour générer le résultat précédent.

*Filtre élaboré/Filtre avancé*

**b)** Décrire le résultat obtenu.

*Permet d'extraire les noms des appareils utilisés à plein temps (24h par jour et pendant 365 jours par an) Rem :* 

*Zone d'extraction 0,25 / zone de critère 0,25 On accepte toute autre formulation correcte* 

- **La partie B : 8 points=3(1\*3)+3(1\*3)+2(0,75+1,25)**
- **B)** Pour gérer la consommation d'électricité des appareils des différents propriétaires, on se propose d'exploiter la base de données simplifiée intitulée "**Gestion\_Appareils**" suivante :

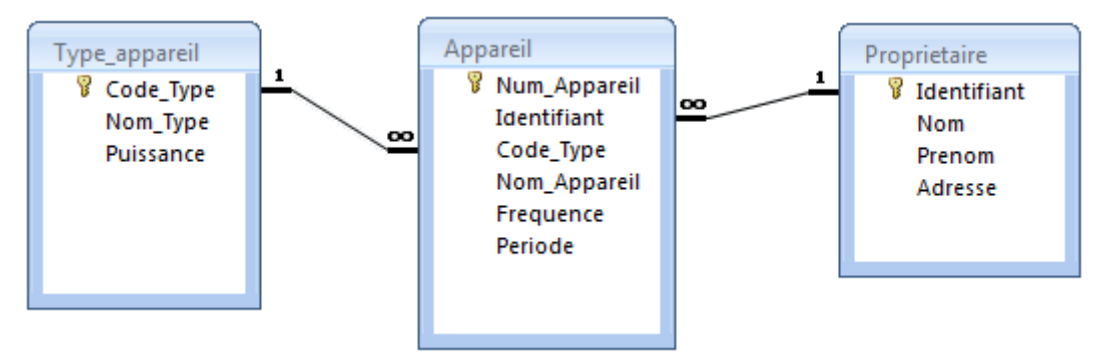

**1)** Donner le schéma textuel de la base de données "**Gestion\_Appareils**", en soulignant la clé primaire de chaque table avec un seul trait et la(es) clé(s) étrangère(s) avec double trait.

*Type\_appareil (Code\_Type, Nom\_Type, Puissance) Appareil (Num\_Appareil, Identifiant, Code\_type,Nom\_Appareil, Frequence, Periode) Proprietaire (Identifiant, Nom, Prenom, Adresse) (-0,25 par erreur)*

- **2)** Pour chacune des requêtes ci-dessous remplir la grille correspondante :
- **a) Requête R1:** Afficher la liste des appareils (**Nom\_Appareil**, **Frequence** et **Periode)** de code type donné.

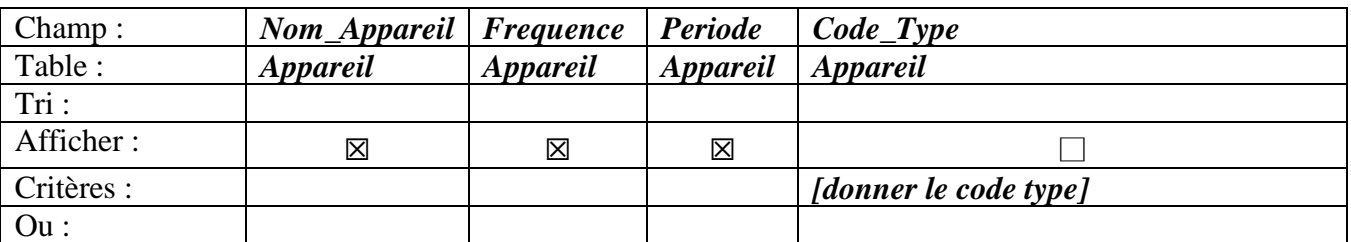

**(0,25 par colonne)**

**b) Requête R2:** Afficher, dans l'ordre croissant des fréquences, la liste des appareils **(Nom\_Appareil**, **Frequence** et **Periode)** ayant une fréquence **>=4** du propriétaire d'identifiant "**P2**".

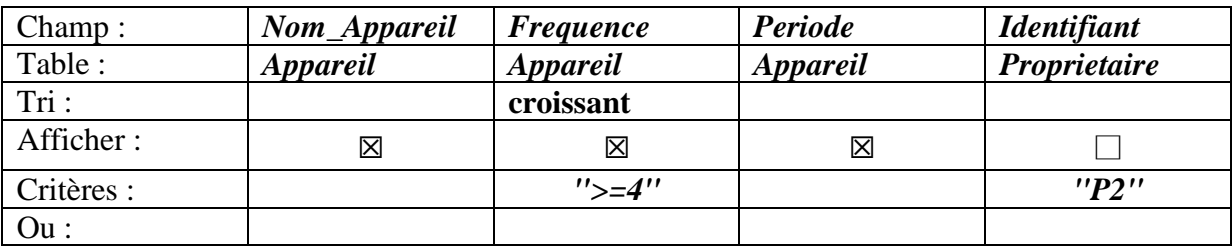

**(0,25 par colonne)**

**c) Requête R3:** Remplacer la valeur de la puissance des appareils de **Code\_Type** "**T2**" par **180**.

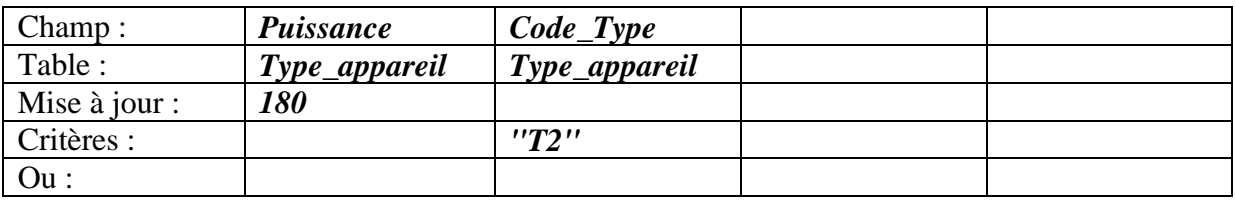

### **(0,5 par colonne)**

**3)** L'exécution d'une **requête R4** a donné le résultat suivant :

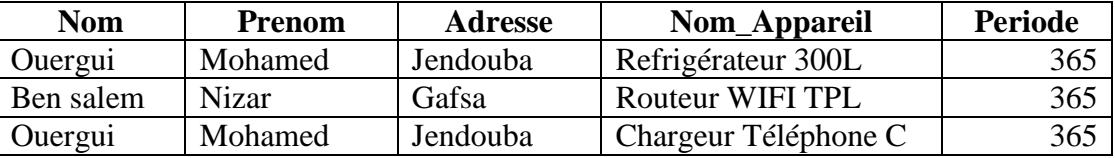

**a)** Décrire le résultat de cette requête.

*Permet d'afficher (Nom, Prenom, Adresse, Nom\_Appareil, Periode) pour les propriétaires utilisant des appareils pendant 365 jours par an\**

#### *Rem : On accepte tout critère conforme au résultat 0,5 noms des champs / 0,25 les critères*

**b)** Compléter la grille de création ci-dessous correspondante à la **requête R4**

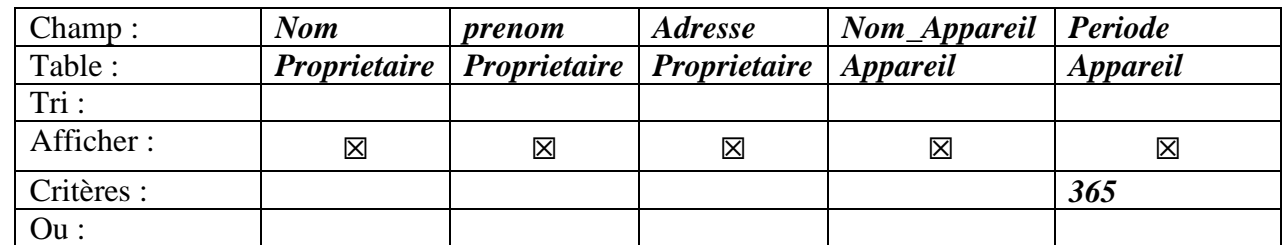

**Rem : On accepte toute solution conforme à la réponse de l'élève en a) 0,25 sur les critères / 1 pt pour les autres champs**